## SAP ABAP table RPDCONT02 {DMWB: Table for Document Contents (Import/Export)}

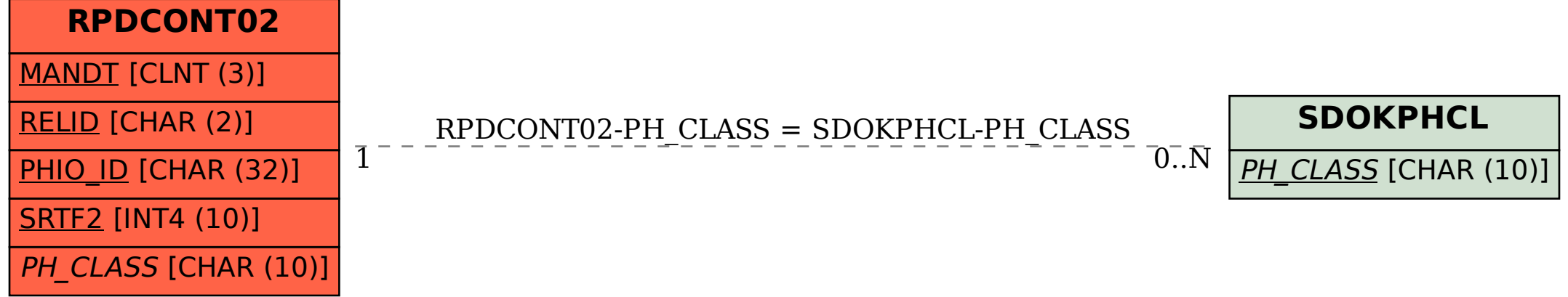